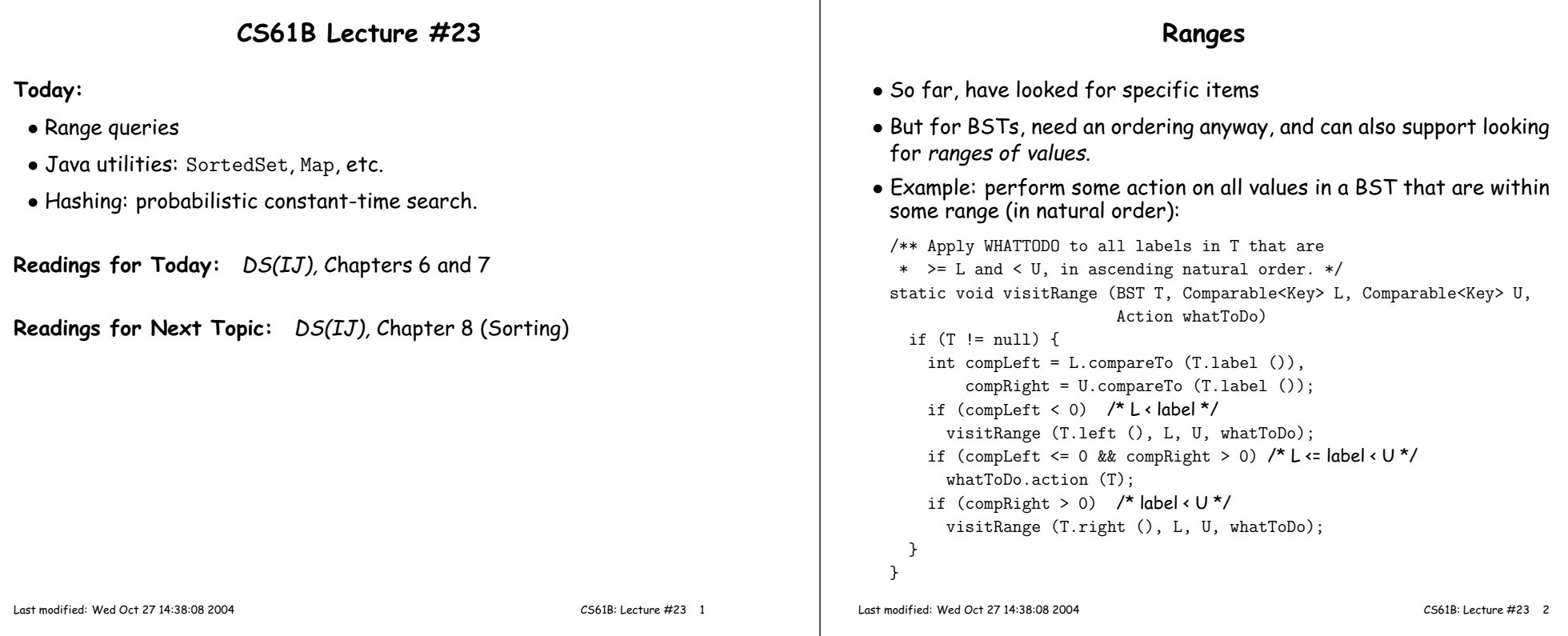

#### Time for Range Queries

- Time for range query  $\in O(h+M)$ , where  $h$  is height of tree, and  $M$ is number of data items that turn out to be in the range.
- $\bullet$  Consider searching the tree below for all values,  $x$ , such that  $25 \le$  $x < 40$ .
- In this example, the  $h$  comes from the starred nodes; the  $M$  comes<br>from other non-deshed nodes. Deshed nodes are never looked at from other non-dashed nodes. <mark>Dashed</mark> nodes are never looked at.

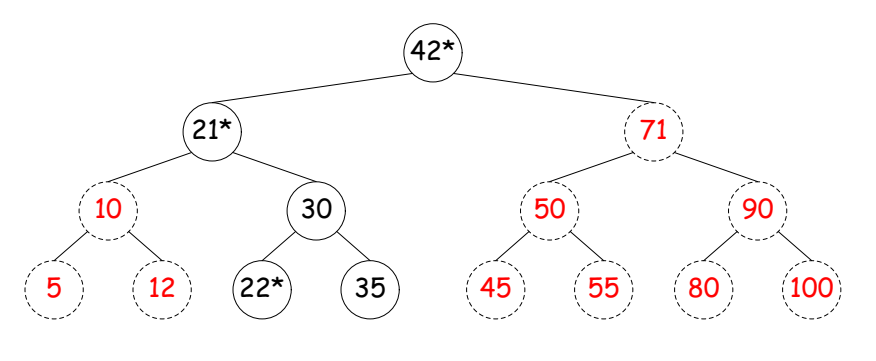

## Ordered Sets and Range Queries in Java

- Class SortedSet supports range queries with views of set:
	- S.headSet(U): subset of S that is  $<$  U.
	- S.tailSet(L): subset that is  $\geq$  L.
	- $S.$  sub $\text{Set}(L,U)$ : subset that is  $\geq L,$   $<$   $U.$
- Changes to views modify <sup>S</sup>.
- $\bullet$  Attempts to, e.g., add to a  $\texttt{headset}$  beyond  $\texttt{U}$  are disallowed.
- Can iterate through <sup>a</sup> view to process <sup>a</sup> range:

SortedSet<String> fauna <sup>=</sup> new TreeSet<String> (Arrays.asList ("axolotl", "elk", "dog", "hartebeest", "duck"));for (String item : fauna.subSet ("bison", "gnu"))

System.out.printf ("%s, ", item);

would print "dog, duck, elk,"

• Java library type TreeSet<T> requires either that <sup>T</sup> be Comparable, or that you provide <sup>a</sup> Comparator:

SortedSet<String> rev\_fauna <sup>=</sup> new TreeSet<String> (Collections.reverseOrder());

### Example of Representation: BSTSet

- Use binary search tree to represen<sup>t</sup> set. Can use same representation for both BSTSet and its subsets.
- Each set has pointer to BST, <sup>p</sup>lus bounds (if any).
- $\bullet$  In this representation,  $\text{size}$  is rather expensive!

#### SortedSet<String>

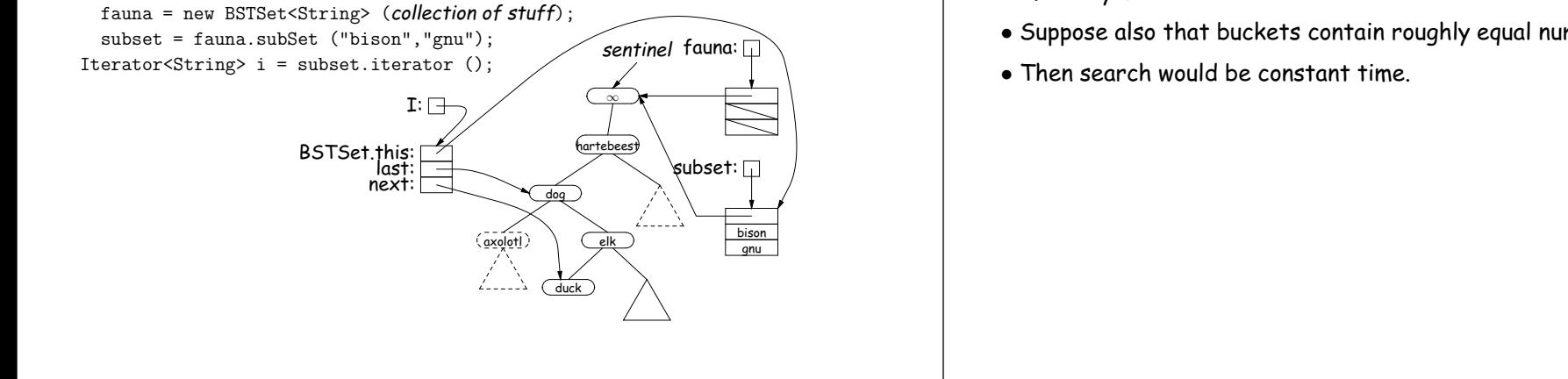

CS61B: Lecture #23 <sup>5</sup>

#### Hash functions

- To do this, must have way to convert key to bucket number: <sup>a</sup> hashfunction.
- Example:

Last modified: Wed Oct 27 14:38:08 2004

- $N=200$  data items.
- keys are  $l$ ongs, evenly spread over the range  $0..2^{63}-1$ .
- Want to keep maximum search to  $L=2$  items.
- Use hash function  $h(K) = K\%M$ , where  $M = N/L = 100$  is the number of buckets:  $0 < h(K) < M$ number of buckets:  $0 \leq h(K) < M$ .
- So 100232, 433, and <sup>10002332482</sup> go into different buckets, but 10, 400210, and 210 all go into the same bucket.

# Back to Simple Search: Hashing

- Linear search is OK for small data sets, bad for large.
- So linear search would be OK if we could rapidly narrow the search to <sup>a</sup> few items.
- Suppose that in constant time could pu<sup>t</sup> any item in our data set into <sup>a</sup> numbered bucket, where # buckets stays within <sup>a</sup> constant factor of  $#$  keys.
- Suppose also that buckets contain roughly equa<sup>l</sup> numbers of keys.

Last modified: Wed Oct 27 14:38:08 2004

CS61B: Lecture #23 <sup>6</sup>

# External chaining

- $\bullet$  Array of  $M$  buckets.
- Each bucket is <sup>a</sup> list of data items.

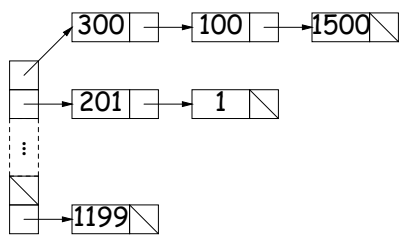

- Not all buckets have same length, but average is  $N/M = L$ , the load factor. factor.
- To work well, hash function must avoid collisions: keys that "hash" to equal values.

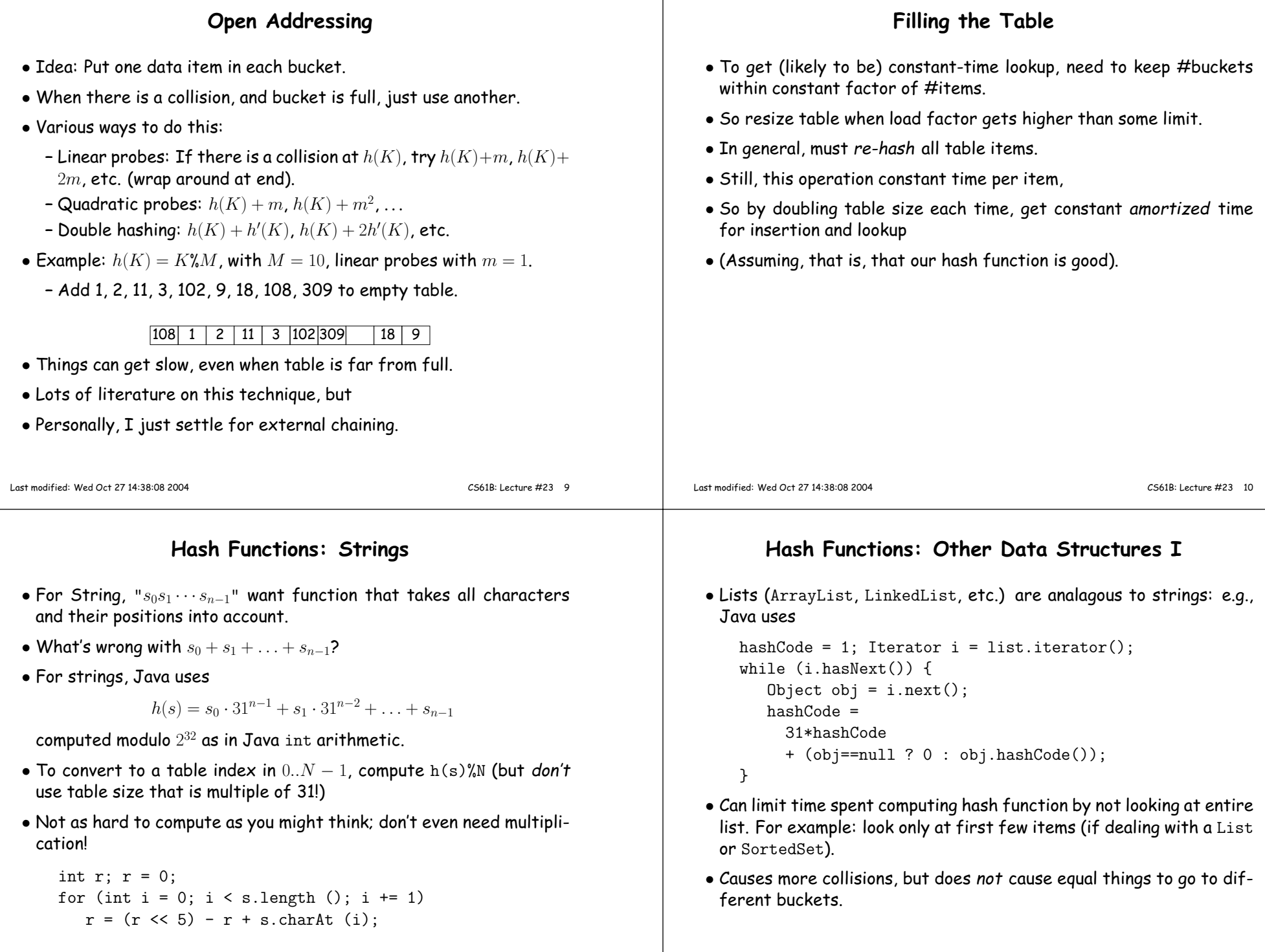

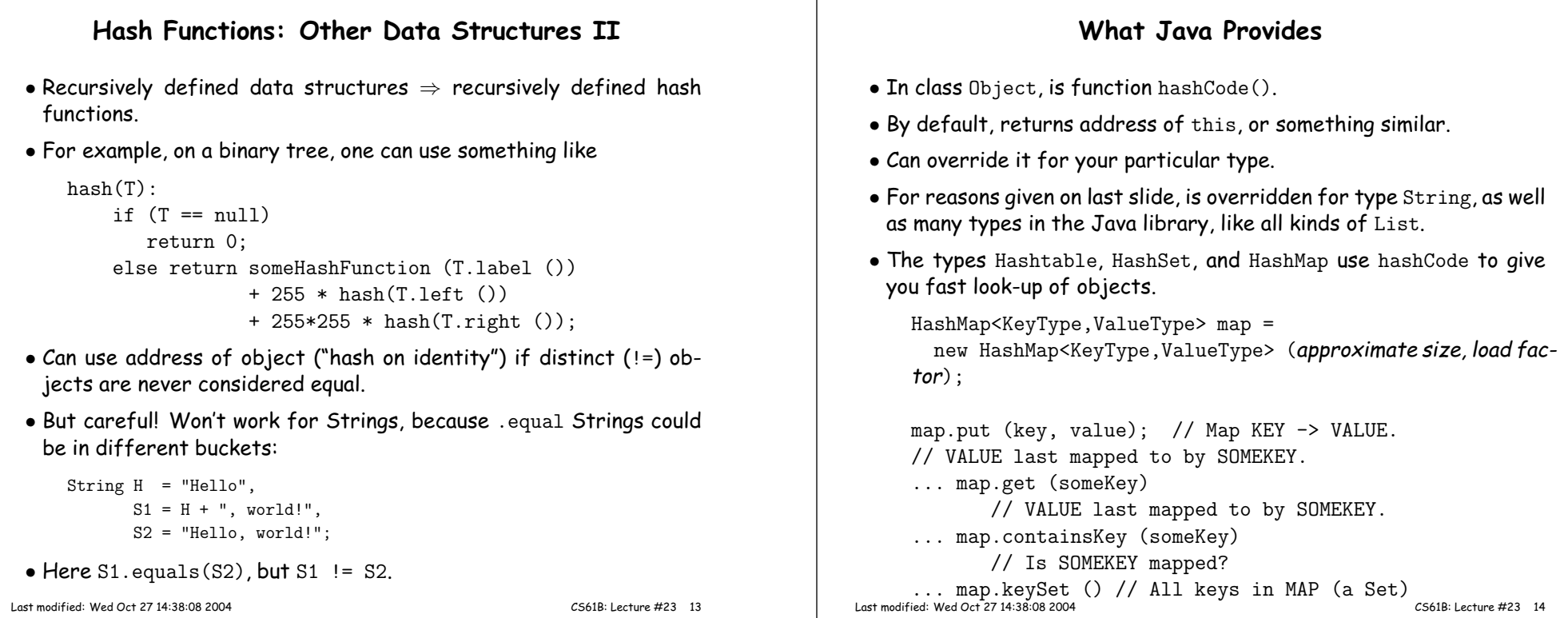

#### Characteristics

- $\bullet$  Assuming good hash function, add, lookup, deletion take  $\Theta(1)$  time, amortized.
- Good for cases where one looks up equa<sup>l</sup> keys.
- Usually bad for range queries: "Give me every name between Martin and Napoli." [Why?]
- $\bullet$  But sometimes OK, if hash function is monotonic (i.e., when key  $k_1$   $>$  $k_2$ , then  $h(k_1) \geq h(k_2)$ . For example,
	- Items are time-stamped records; key is the time.
	- Hashing function is to have one bucket for every hour.
- Hashing is probably not <sup>a</sup> goo<sup>d</sup> idea for small sets that you rapidly create and discard [why?]

#### Comparing Search Structures

Here,  $N$  is #items,  $k$  is #answers to query.

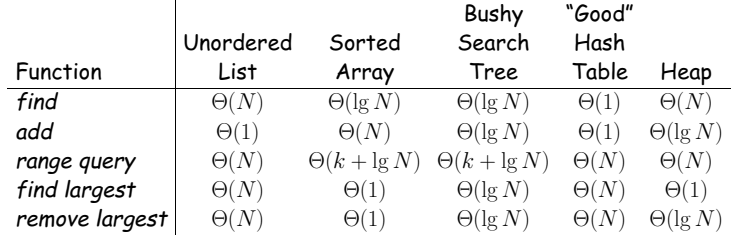